*rs* AI *r\ f'%* Í'A r>  $\mathcal{L}_{\mathrm{L}}$  .

verze <sup>1</sup>

## **KALKULAČKA JEDNOTEK Pomůcka pro výběr aktivit 7a - 7g**

## **výzvy č. 02\_19\_78 OP VVV**

Dokument KALKULAČKA JEDNOTEK je **povinnou přílohou aktivity 7** v Žádosti o podporu ve výzvě č. 02\_19\_078 Implementace krajských akčních plánů II Operačního programu Výzkum, vývoj a vzdělávání (OP VVV).

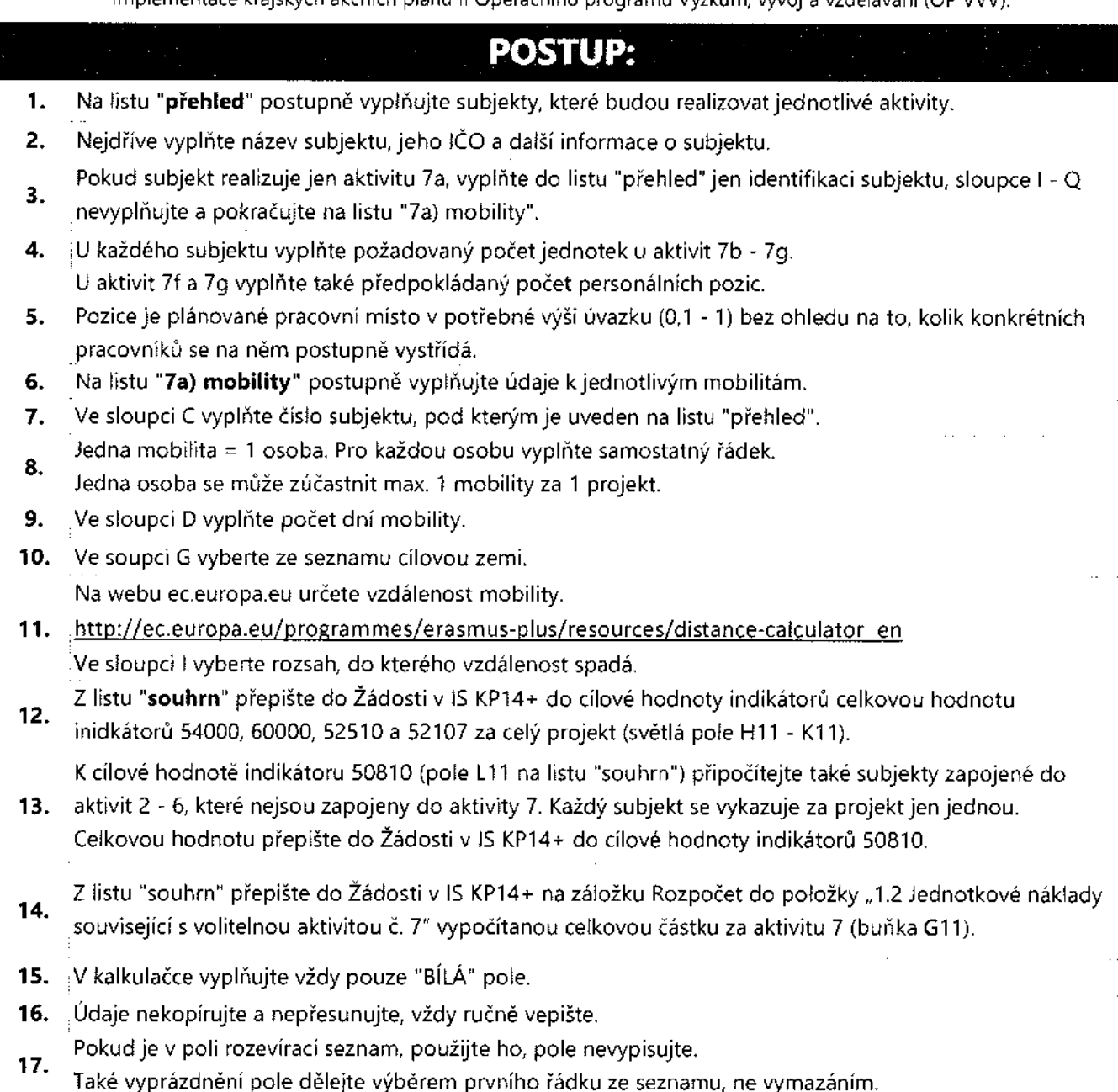

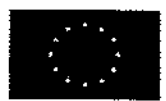

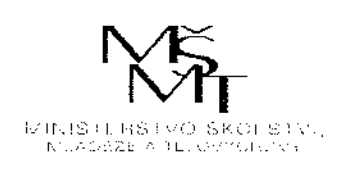

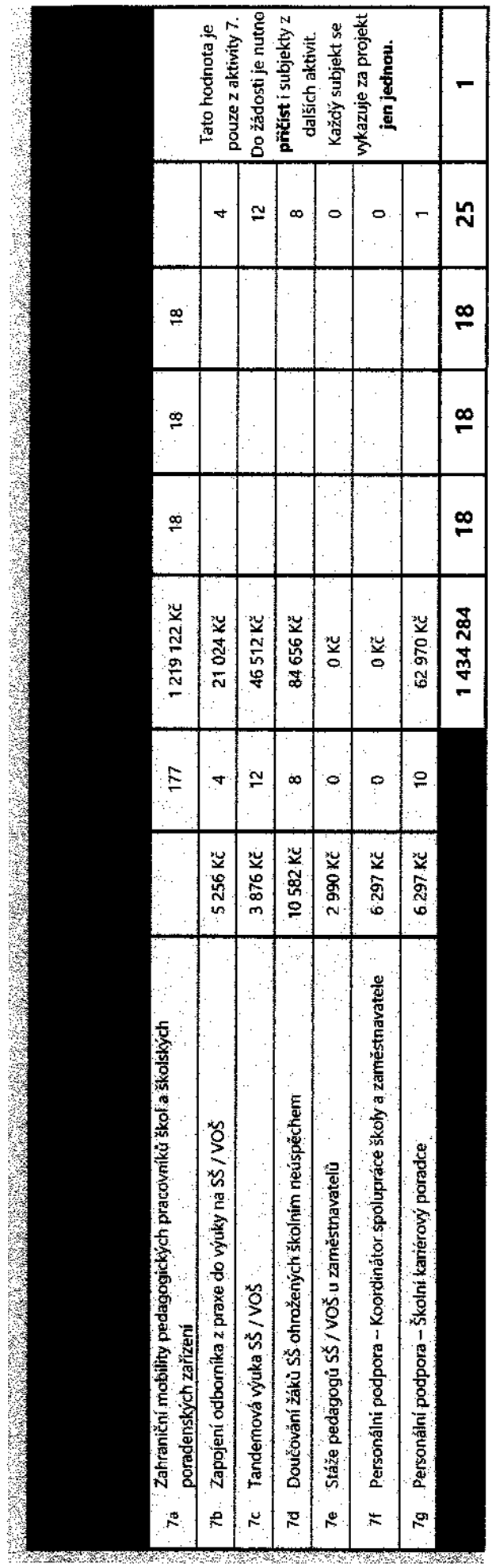

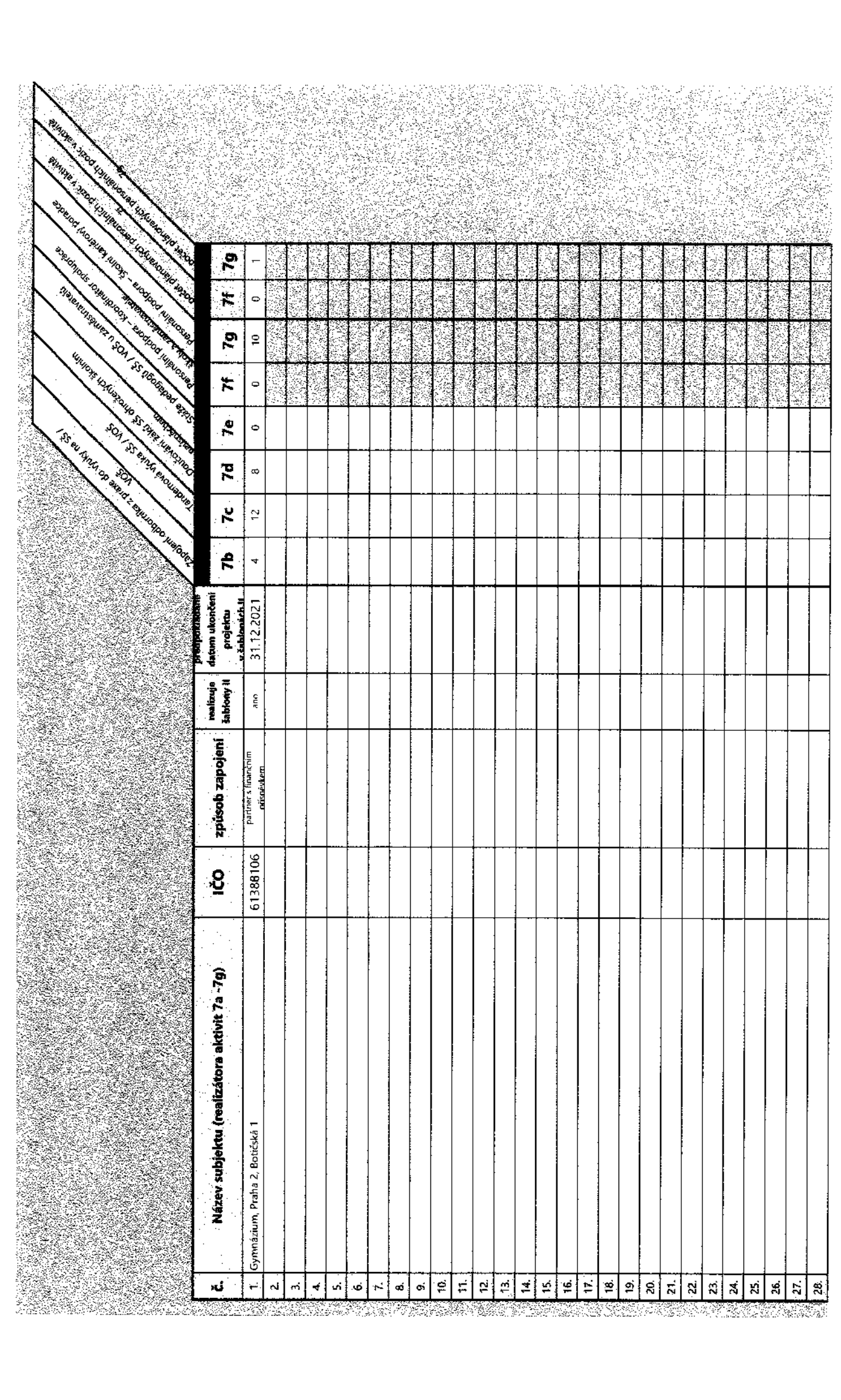

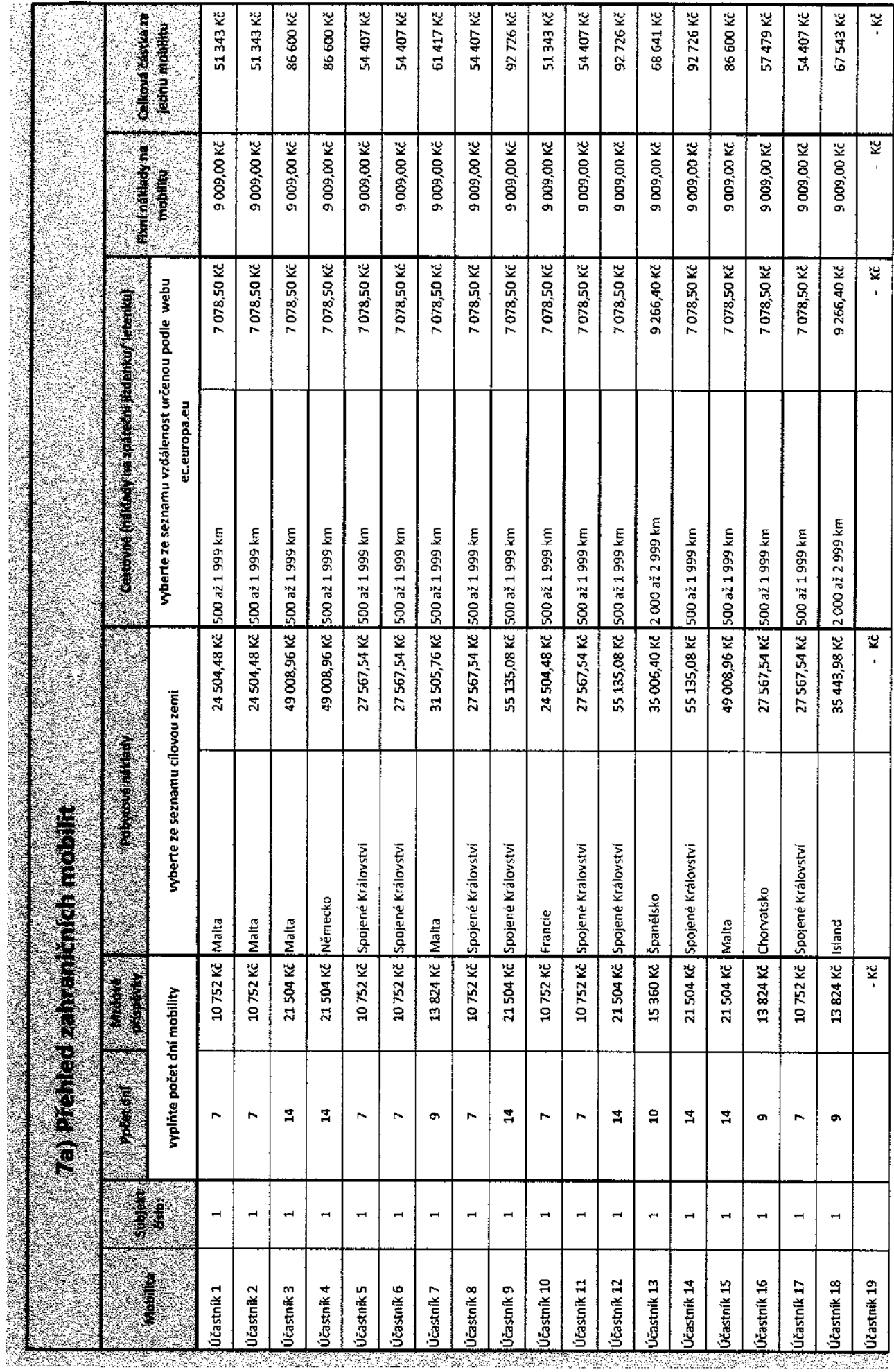

Í

CASE 28, MALESCHIE